## **TP numéro 4**

## **Récursivité profonde**

• Définir une fonction qui compte en profondeur le nombre de listes d'une liste quelconque (y compris elle-même).

 $(nb1 ' (3 (y k) (8 (5 "ert") t) d)) \rightarrow 4$ 

• Définir une fonction qui compte en profondeur le nombre de nombres positifs d'une liste quelconque.

 $(nbsup0 '(\& -3 2 (1 (2 "cvb") -4) r)) \rightarrow 3$ 

• Définir une fonction qui remplace en profondeur tout nombre d'une liste quelconque par sa valeur absolue (pensez à utiliser la fonction prédéfinie abs).

(absliste '(& -3 2 (1 (2 "cvb") -4) r))  $\rightarrow$  (& 3 2 (1 (2 "cvb") 4) r)

## **Arbres binaires**

Commencez par implémenter les fonctions primitives sur les arbres vues en cours et en TD :

vide, vide?, valeur, fils-g, fils-d, cons-binaire, arbre=?, feuille ?

Pensez bien à tester vos fonctions sur un arbre où au moins un nœud a un seul fils en définissant par exemple l'arbre a suivant :

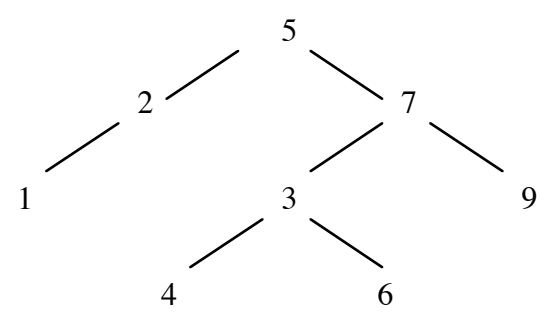

- Écrire une fonction qui compte le nombre de nœuds d'un arbre. (nb-noeuds a)  $\rightarrow$  8
- Écrire une fonction qui compte le nombre de feuilles d'un arbre. (nb-feuilles a)  $\rightarrow$  4
- Écrire une fonction qui multiplie par deux les valeurs des nœuds d'un arbre de nombres.  $(fois2 a) \rightarrow (10(4(2())()))(14(6(8()))(12())(12)))(18()())$